## **Points to Note:**

Always check if WebView third party software's are installed fine and then WebView (Please check first step in below table as how to verify if 3rd party software's are installed fine). If not please re-install WebView third-party software's and WebView.

No Customized settings(security or other) should be applied on WebView servers as its not supported. (i.e. Customized OS, Customized IIS security settings is not supported for WebView).

Java version should always be the version packaged in WebView Third party installer package, it should not be upgraded to higher versions unless done by ICM installer itself.

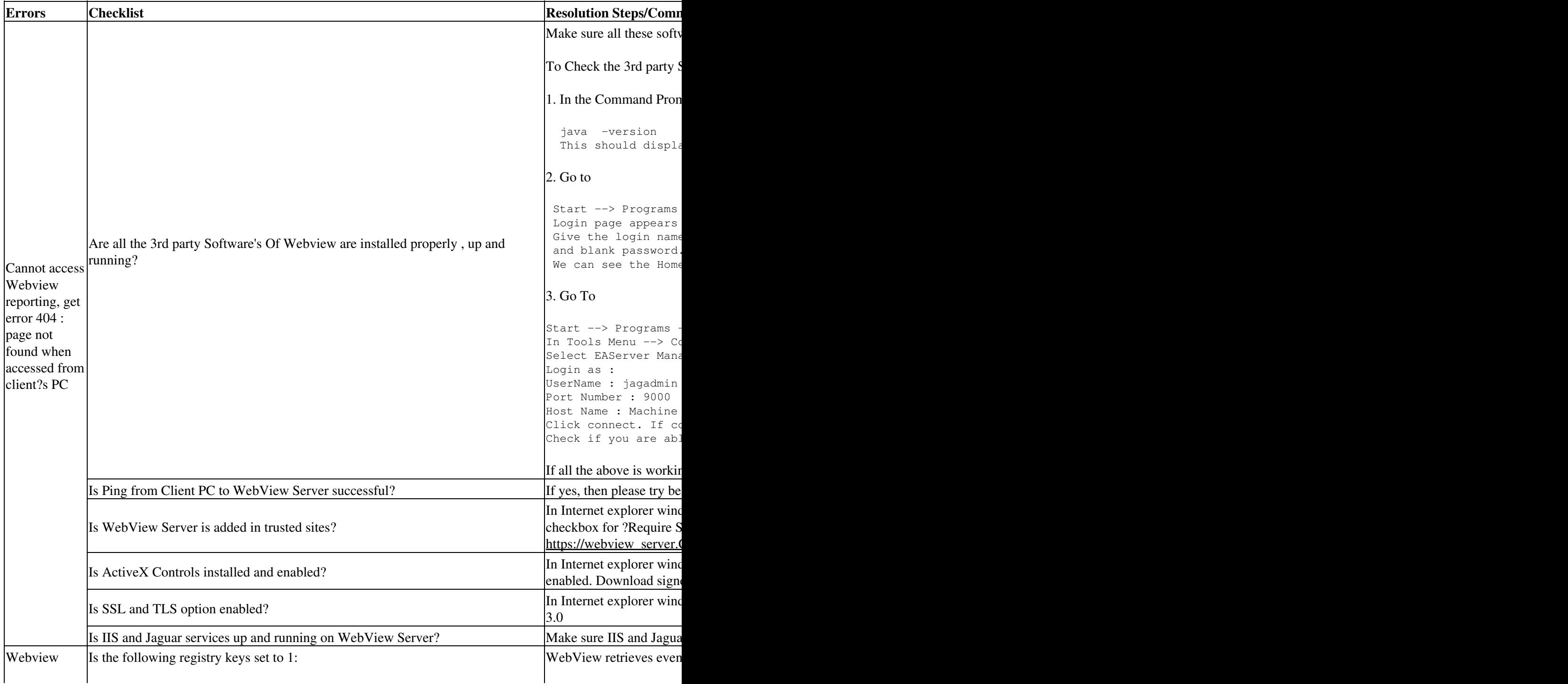

## Webview\_Checklist

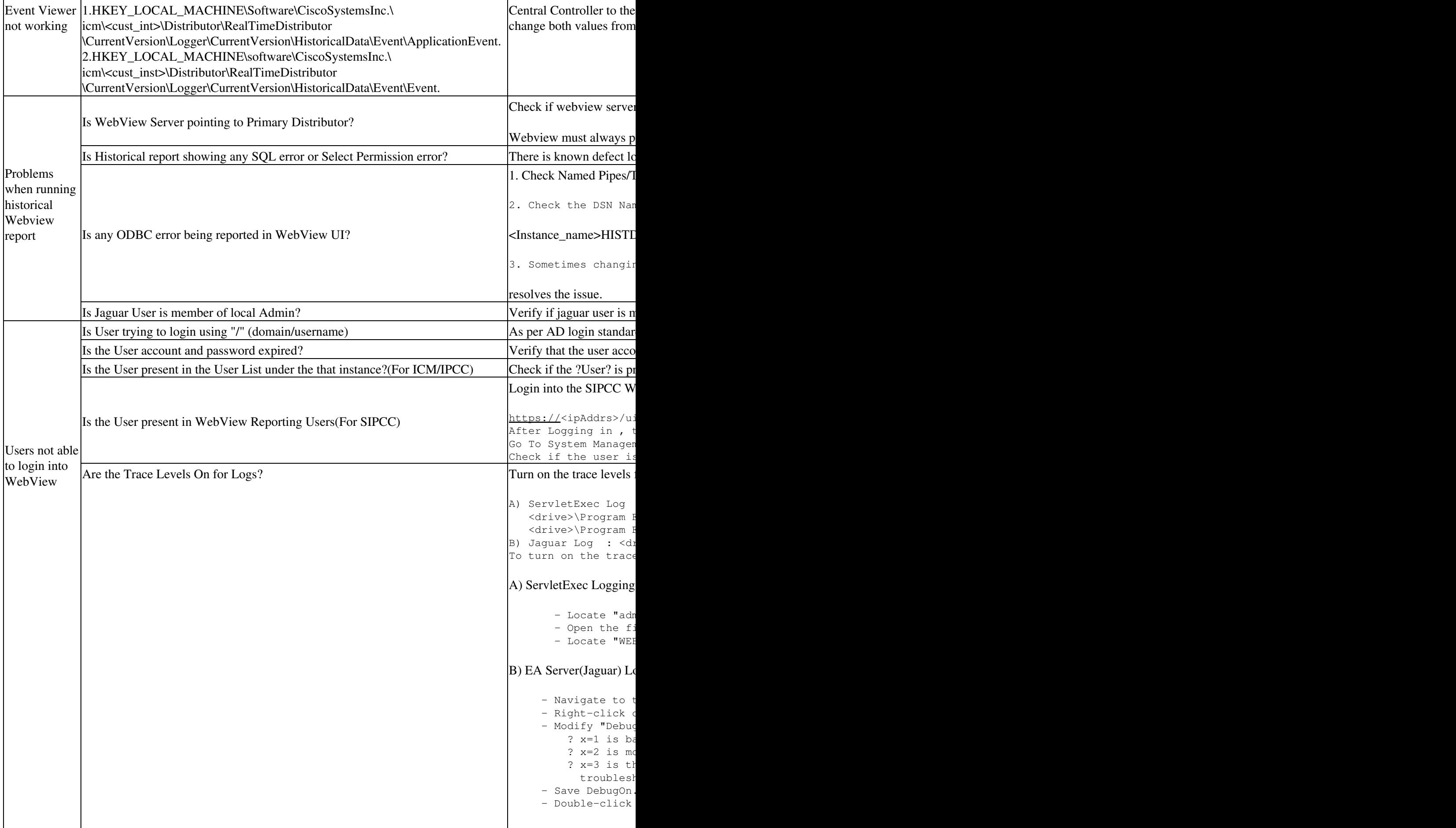

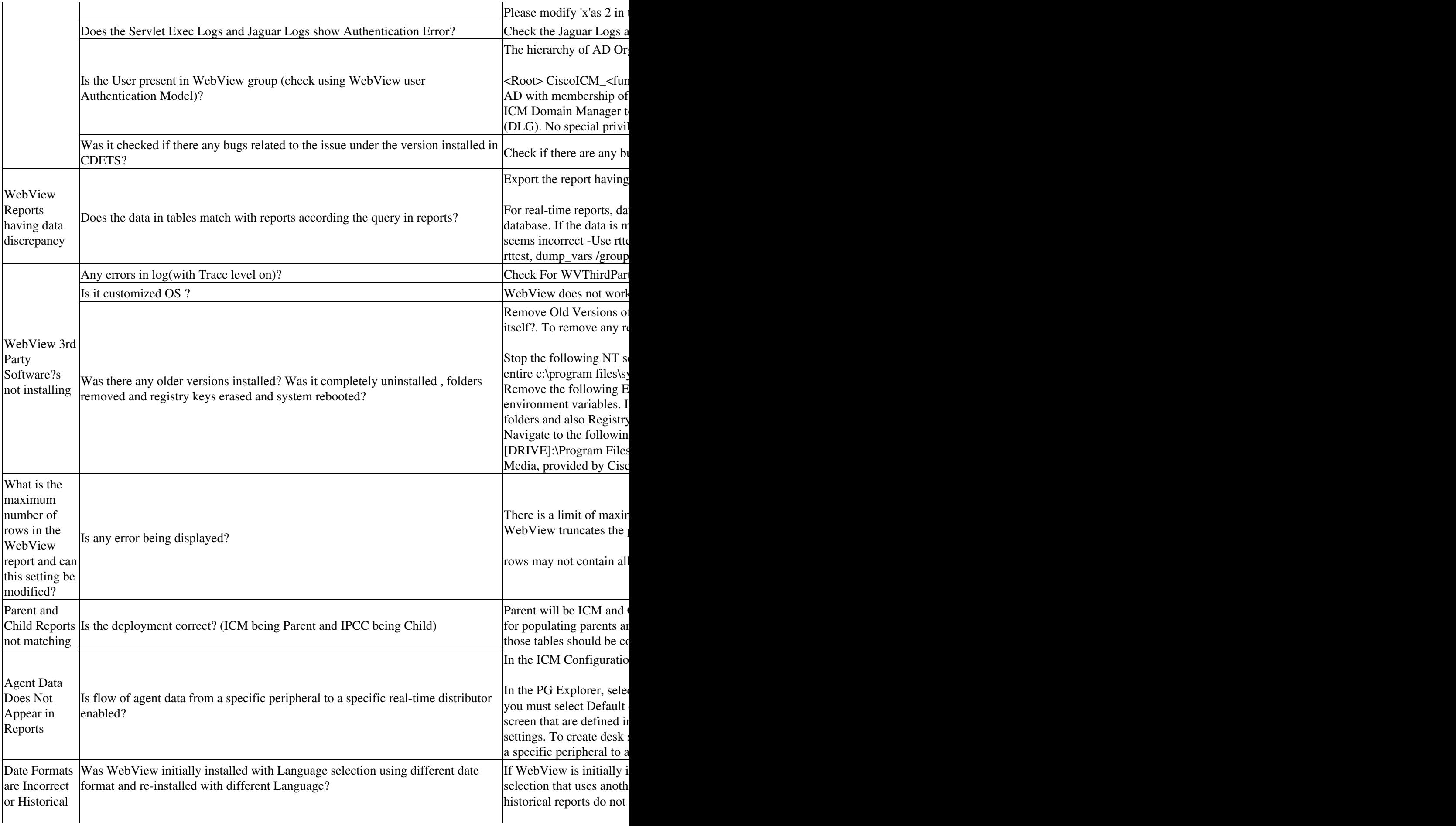

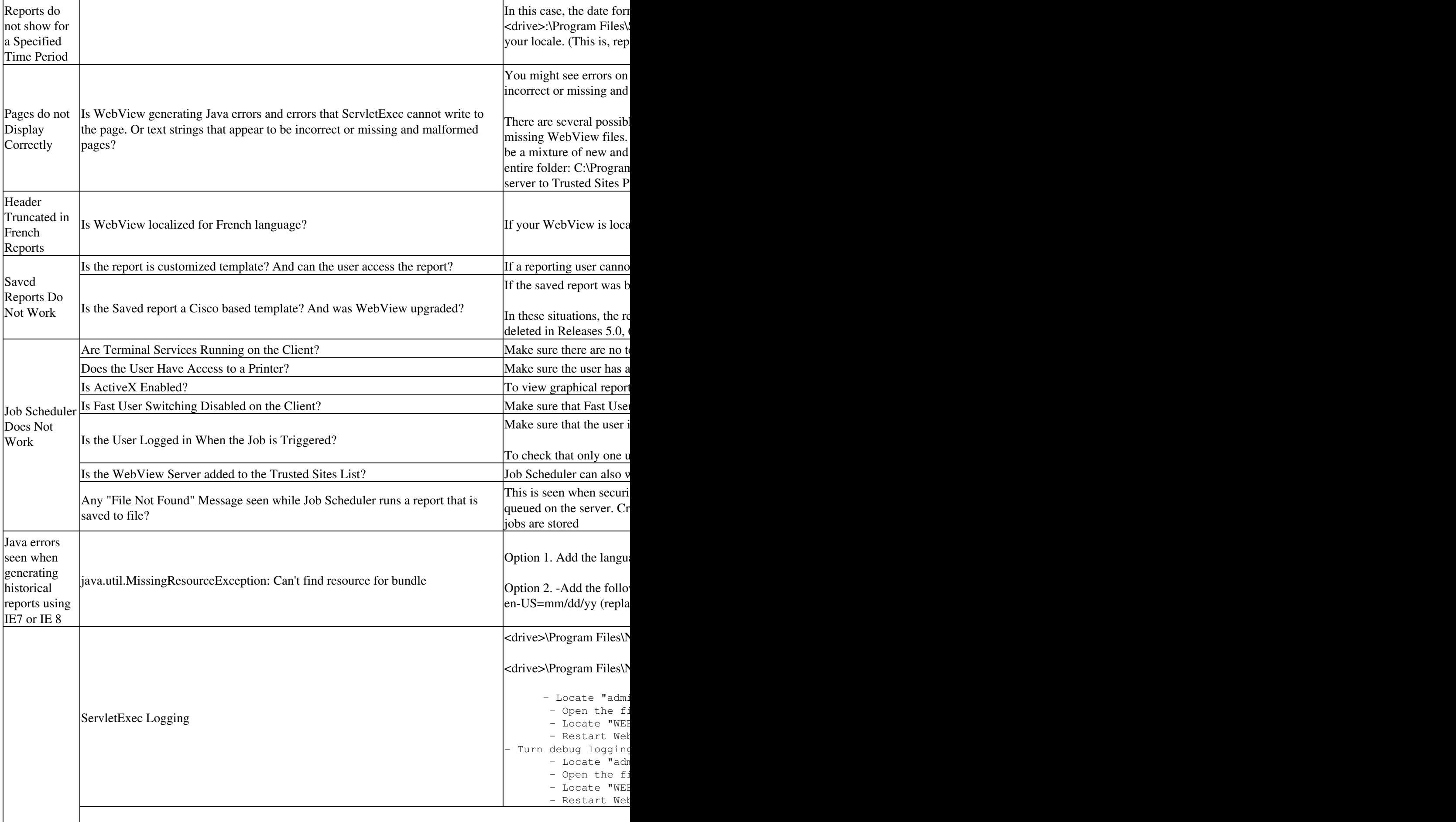

Points to Note: 4

Logs to Collect With Trace levels

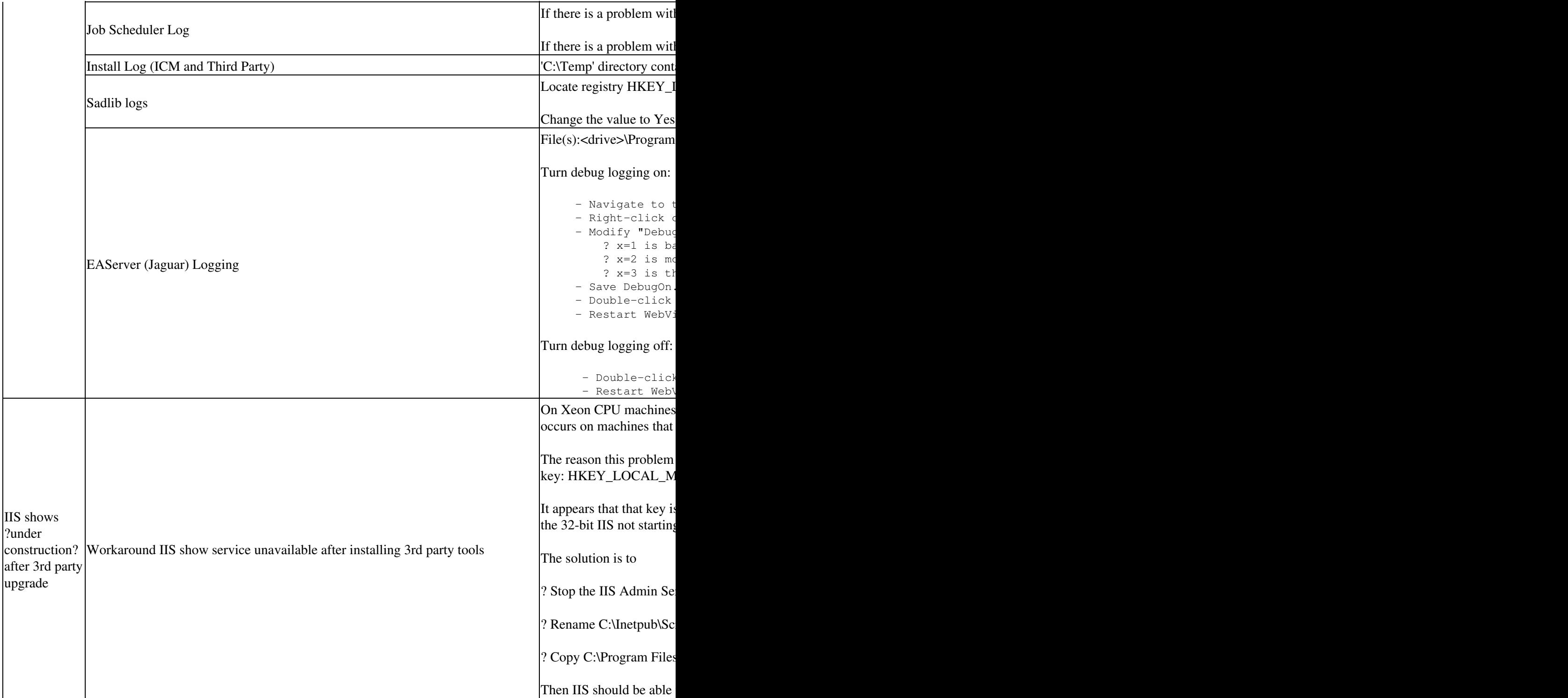